## Package 'ACME'

October 18, 2022

<span id="page-0-0"></span>Version 2.52.0

Date 2011-06-15

Title Algorithms for Calculating Microarray Enrichment (ACME)

Author Sean Davis <sdavis2@mail.nih.gov>

Maintainer Sean Davis <sdavis2@mail.nih.gov>

**Depends** R  $(>= 2.10)$ , Biobase  $(>= 2.5.5)$ , methods, BiocGenerics

Imports graphics, stats

Description ACME (Algorithms for Calculating Microarray Enrichment) is a set of tools for analysing tiling array ChIP/chip, DNAse hypersensitivity, or other experiments that result in regions puon ACNE (Algoriums for Calculating Microariay Efficients)<br>a set of tools for analysing tiling array ChIP/chip, DNAse<br>hypersensitivity, or other experiments that result in regions<br>of the genome showing ``enrichment". It d specific array technology (although the array should be a tiling'' array), is very general (can be applied in experiments resulting in regions of enrichment), and is very insensitive to array noise or normalization methods. It is also very fast and can be applied on whole-genome tiling array experiments quite easily with enough memory.

License GPL  $(>= 2)$ 

URL <http://watson.nci.nih.gov/~sdavis>

biocViews Technology, Microarray, Normalization

git\_url https://git.bioconductor.org/packages/ACME

git\_branch RELEASE\_3\_15

git\_last\_commit 14a97c7

git\_last\_commit\_date 2022-04-26

Date/Publication 2022-10-18

### R topics documented:

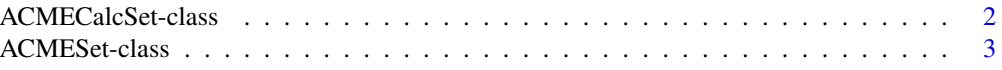

#### <span id="page-1-0"></span>2 ACMECalcSet-class

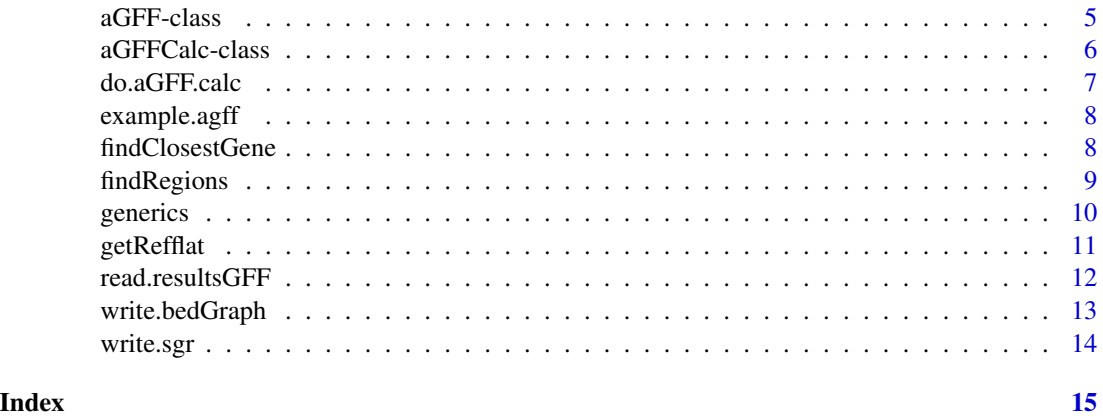

<span id="page-1-1"></span>ACMECalcSet-class *Class "ACMECalcSet"*

#### **Description**

A subclass of [ACMESet](#page-2-1) that can also store the parameters and results of an ACME calculation

#### Objects from the Class

Objects can be created by calls of the form new("ACMECalcSet", assayData, phenoData, featureData, experimentData, annotation, cutpoints, threshold, exprs, vals, ...). In addition to the constraints defined by [ACMESet,](#page-2-1) this class can also hold the results (in the assayDataElement vals) and the threshold and cutpoints from an ACME do.aGFF.calc run

#### **Slots**

cutpoints: Object of class "numeric" The values of the cutpoints used in an analysis by do.aGFF.calc, one per sample.

threshold: Object of class "numeric" The threshold used in an analysis.

assayData: Object of class "AssayData". See [ExpressionSet](#page-0-0) for details.

phenoData: Object of class "AnnotatedDataFrame" See [ExpressionSet](#page-0-0) for details.

featureData: Object of class "AnnotatedDataFrame" See [ExpressionSet](#page-0-0) for details.

experimentData: Object of class "MIAME" See [ExpressionSet](#page-0-0) for details.

annotation: Object of class "character" See [ExpressionSet](#page-0-0) for details.

.\_\_classVersion\_: Object of class "Versions" See [ExpressionSet](#page-0-0) for details.

#### Extends

Class ["ACMESet"](#page-2-1), directly. Class ["ExpressionSet"](#page-0-0), by class "ACMESet", distance 2. Class ["eSet"](#page-0-0), by class "ACMESet", distance 3. Class ["VersionedBiobase"](#page-0-0), by class "ACMESet", distance 4. Class ["Versioned"](#page-0-0), by class "ACMESet", distance 5.

#### <span id="page-2-0"></span>ACMESet-class 3

#### Methods

- cutpoints signature( $x =$  "ACMECalcSet"): A simple getter for the cutpoints.
- plot signature(x = "ACMECalcSet"): A convenience plotting method that also takes sample and chrom
- show signature(object = "ACMECalcSet"): A show method
- **threshold** signature( $x =$  "ACMECalcSet"): A simple getter for the threshold
- vals signature(x = "ACMECalcSet"): an accessor for the p-values from a run of do.aGFF.calc. Returns a matrix with samples in columns and probes in rows.

#### Author(s)

Sean Davis <sdavis2@mail.nih.gov>

#### See Also

[ACMESet](#page-2-1)

#### Examples

```
showClass("ACMECalcSet")
data(example.agff)
b <- do.aGFF.calc(example.agff,thresh=0.95,window=1000)
b
head(vals(b))
threshold(b)
cutpoints(b)
```
<span id="page-2-1"></span>ACMESet-class *Class "ACMESet"*

#### **Description**

An extension of ExpressionSet to deal with ACME data including chromosome locations

#### Objects from the Class

Objects can be created by calls of the form new("ACMESet", assayData, phenoData, featureData, experimentData, annotation, exprs, ...). The exprs assayDataElement stores the data. The featureData slot stores the chromosome location. In practice, the data.frame underlying the feature-Data MUST contain three columns named chromosome, start, and end; this is enforced by the class validity method.

#### <span id="page-3-0"></span>**Slots**

assayData: Object of class "AssayData". See [ExpressionSet](#page-0-0) for details.

phenoData: Object of class "AnnotatedDataFrame" See [ExpressionSet](#page-0-0) for details.

featureData: Object of class "AnnotatedDataFrame" See [ExpressionSet](#page-0-0) for details.

experimentData: Object of class "MIAME" See [ExpressionSet](#page-0-0) for details.

annotation: Object of class "character" See [ExpressionSet](#page-0-0) for details.

.\_\_classVersion\_: Object of class "Versions" See [ExpressionSet](#page-0-0) for details.

#### Extends

Class ["ExpressionSet"](#page-0-0), directly. Class ["eSet"](#page-0-0), by class "ExpressionSet", distance 2. Class ["VersionedBiobase"](#page-0-0), by class "ExpressionSet", distance 3. Class ["Versioned"](#page-0-0), by class "ExpressionSet", distance 4.

#### **Methods**

- chromosome signature(object = "ACMESet"): Accessor for the chromosome. Returns a vector of chromosomes.
- end signature( $x =$  "ACMESet"): Accessor for the end location for a probe. If that is not known, this could be set to the same value as the start location.
- plot signature(x = "ACMESet"): A convenience plotting method that takes a sample name and chrom as well.
- start signature( $x =$ "ACMESet"): Accessor for the start location for a probe.

#### Author(s)

Sean Davis <sdavis2@mail.nih.gov>

#### See Also

[ExpressionSet](#page-0-0), [ACMECalcSet](#page-1-1)

```
showClass("ACMESet")
data(example.agff)
example.agff
head(chromosome(example.agff))
head(start(example.agff))
head(end(example.agff))
```
#### <span id="page-4-1"></span><span id="page-4-0"></span>Description

The GFF format is quite versatile while remaining simple. This class simply stores the annotation associated with a set of GFF files from the same regions of the genome along with some information about the samples from which the data came and the data (from the "score" column of the GFF file) themselves.

#### Objects from the Class

Objects can be created by calls of the form new("aGFF", ...). Also, the read.resultsGFF() function returns aGFF objects.

#### Slots

- annotation: Object of class "data.frame" with two columns absolutely necessary, "Chromosome" and "Location". Other columns can be included.
- data: Object of class "matrix" of the same number of rows as the annotation slot and the same number of columns as the number of rows in the samples slot, containing data for later analysis

samples: Object of class "data.frame" for describing the samples, one row per sample

#### Methods

**plot** signature( $x = "aGFF"$ ): to plot a region along the genome.

print signature( $x =$  "aGFF"): simple method to display summary of aGFF object

show signature(object = "aGFF"): simple method to display summary of aGFF object

#### Author(s)

Sean Davis

#### See Also

[read.resultsGFF](#page-11-1) and[aGFFCalc-class](#page-5-1)

```
# Load an example
data(example.agff)
example.agff
```
<span id="page-5-1"></span><span id="page-5-0"></span>aGFFCalc-class *Class "aGFFCalc"*

#### **Description**

Store results of ACME calculations

#### Objects from the Class

Objects can be created by calls of the form new("aGFFCalc", ...).

#### Slots

call: Object of class "call", contains the exact call to do.aGFF.calc, for historical purposes

threshold: Object of class "numeric", the threshold used in the calculation

- cutpoints: Object of class "numeric", the data value above which probes were considered positive
- vals: Object of class "matrix", equivalent in size to the original data matrix, containing the calculated p-values from the ACME algorithm
- annotation: Object of class "data.frame", currently a copy of the original annotation, possibly reordered in chromosome order

data: Object of class "matrix", the original data, possibly reordered

samples: Object of class "data.frame", sample metadata

#### **Extends**

Class "aGFF", directly.

#### Methods

```
plot signature(x ="aGFFCalc", ask=FALSE): plot the results of an ACME calculation
print signature(x ="aGFFCalc"): brief overview of the object
show signature(object = "aGFFCalc"): brief overview of the object
```
#### Author(s)

Sean Davis <sdavis2@mail.nih.gov>

#### See Also

[do.aGFF.calc](#page-6-1), [aGFF-class](#page-4-1)

```
data(example.agff)
example.agffcalc <- do.aGFF.calc(example.agff,window=1000,thresh=0.9)
example.agffcalc
```
<span id="page-6-1"></span><span id="page-6-0"></span>

#### Description

This function performs the moving window chi-square calculation. It is written in C, so is quite fast.

#### Usage

do.aGFF.calc(x, window, thresh)

#### Arguments

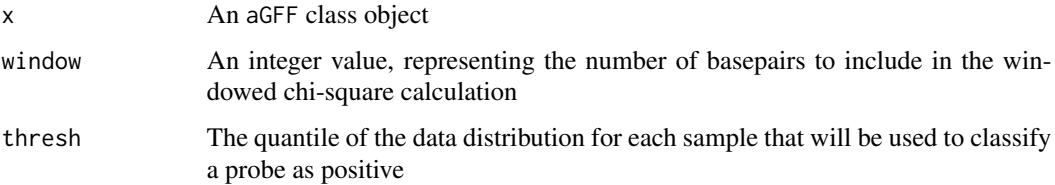

#### Details

A window size on the order of 2-3 times the average size of fragments from sonication, digestion, etc. and containing at least 8-10 probes is the recommended size. Larger size windows are probably more sensitive, but obviously reduce the accuracy with which boundaries of signal can be called.

A threshold of between 0.9 and 0.99 seems empirically to be adequate. If one plots the histogram of data values and there is an obvious better choice (such as a bimodal distribution, with one peak representing enrichment), a more data-driven approach may yield better results.

#### Value

An object of class aGFFCalc

#### Author(s)

Sean Davis <sdavis2@mail.nih.gov>

```
data(example.agff)
example.agffcalc <- do.aGFF.calc(example.agff,window=1000,thresh=0.9)
example.agffcalc
```
<span id="page-7-0"></span>

#### Description

An ACMESet data structure from two Nimblegen arrays, custom tiled to include multiple HOX genes.

#### Usage

```
data(example.agff)
```
#### Format

The format is: chr "example.agff"

#### Source

From Scacheri et al., Plot Genet, 2006. Pubmed ID 16604156

#### Examples

```
data(example.agff)
example.agff
```
<span id="page-7-1"></span>findClosestGene *Find closest refseq gene*

#### Description

This function is used to find the nearest refseq transcript(s) to a point in the genome specified. Note that it is limited to the refseq transcripts listed at genome.ucsc.edu, where this function goes for information.

#### Usage

```
findClosestGene(chrom, pos, genome = "hg17", position = "txStart")
```
#### Arguments

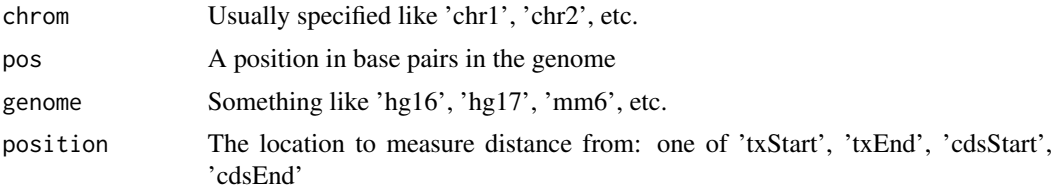

#### <span id="page-8-0"></span>findRegions 9

#### Details

The first time the function is run, it checks to see if the refflat table for the given genome is present in the package environment. If not, it downloads it to the /tmp directory and gunzips it (using [getRefflat.](#page-10-1) It is then stored so that in future calls, there is no re-download required.

#### Value

A data frame with the gene name, refseq id(s), txStart, txEnd, cdsStart, cdsEnd, exon count, and distance. Note that distance is measured as pos-position, so negative values mean that the point in the gene is to the left of the point specified in the function call (with the p-tel on the left).

#### Note

The function may return more than one transcript, as several transcripts may have the same start site

#### Author(s)

Sean Davis <sdavis2@mail.nih.gov>

#### Examples

findClosestGene('chr1',100000000,'hg17')

findRegions *Find all regions in data above p-value threshold*

#### **Description**

After the ACME calculation, each probe is associated with a p-value of enrichment. However, one often wants the contiguous regions associated with runs of p-values above a given p-value threshold.

#### Usage

findRegions(x, thresh =  $1e-04$ )

#### Arguments

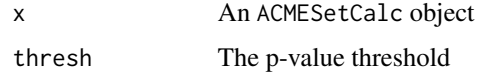

#### Details

Runs of p-values above the p-value threshold will be reported as one "region". These can be used for downstream analyses, export to browsers, submitted for transcription factor binding enrichment analyses, etc.

#### <span id="page-9-0"></span>Value

A data frame with these columns:

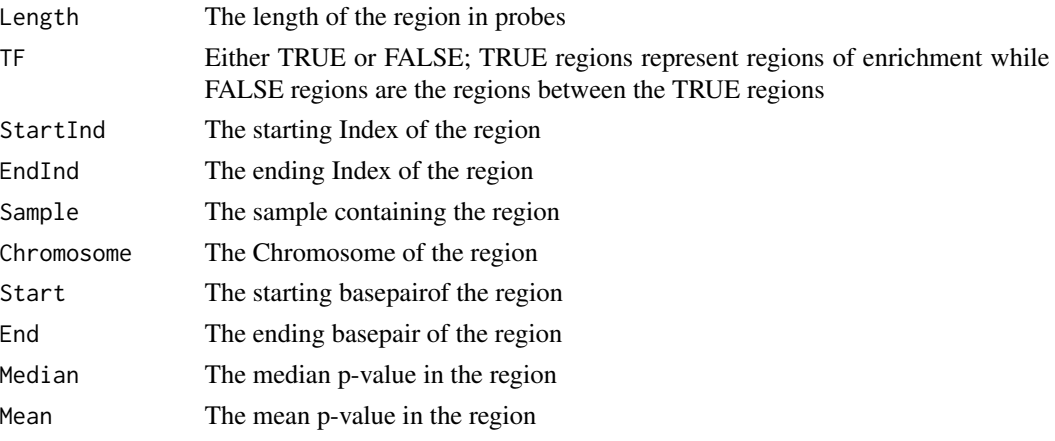

#### Author(s)

Sean Davis <sdavis2@mail.nih.gov>

#### See Also

[do.aGFF.calc](#page-6-1), [findClosestGene](#page-7-1)

#### Examples

```
data(example.agff)
example.agffcalc <- do.aGFF.calc(example.agff,window=1000,thresh=0.9)
foundregions <- findRegions(example.agffcalc,thresh=0.001)
foundregions[1:6,]
```
generics *Generics defined within ACME*

#### Description

See methods descriptions for details.

#### Usage

```
vals(x, \ldots)chromosome(object, ...)
end(x, \ldots)start(x, \ldots)plot(x, y, ...)
cutpoints(x, ...)
threshold(x, ...)
```
#### <span id="page-10-0"></span>getRefflat 11

#### Arguments

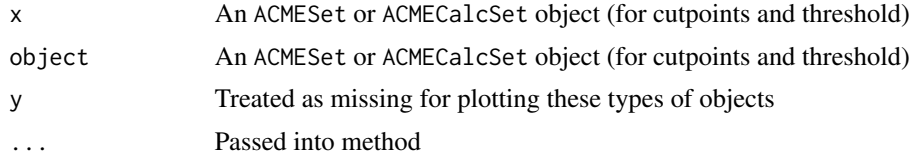

### Details

These are all getters for ACMESet and ACMECalcSet objects.

#### Value

See methods descriptions for details

#### Author(s)

Sean Davis <sdavis2@mail.nih.gov>

#### See Also

#### [ACMESet,](#page-2-1) [ACMECalcSet](#page-1-1)

#### Examples

```
data(example.agff)
head(chromosome(example.agff))
head(end(example.agff))
head(start(example.agff))
```
<span id="page-10-1"></span>getRefflat *Get the refflat table from ucsc for the given genome*

#### Description

Fetches the refflat table from ucsc, stores in temp dir and then gunzips it and reads it in.

#### Usage

getRefflat(genome = "hg17")

#### Arguments

genome The genome code from ucsc, like 'hg16', 'mm6', etc.

#### Value

A data frame mirroring the UCSC table structure.

#### Author(s)

Sean Davis <sdavis2@mail.nih.gov>

#### References

http://genome.ucsc.edu

#### See Also

[findClosestGene](#page-7-1)

#### Examples

rf <- getRefflat('hg17')

<span id="page-11-1"></span>read.resultsGFF *Read Nimblegen GFF files*

#### Description

A GFF format file is a quite flexible format for storing genomic data. Nimblegen uses these format files as one format for making chip-chip data available. This function reads these files, one per experiment and creates a resulting aGFF-class object.

#### Usage

```
read.resultsGFF(fnames, path = ".", samples = NULL, notes = NULL, skip = 0, sep = "\t", quote = "\"", ...)
```
#### Arguments

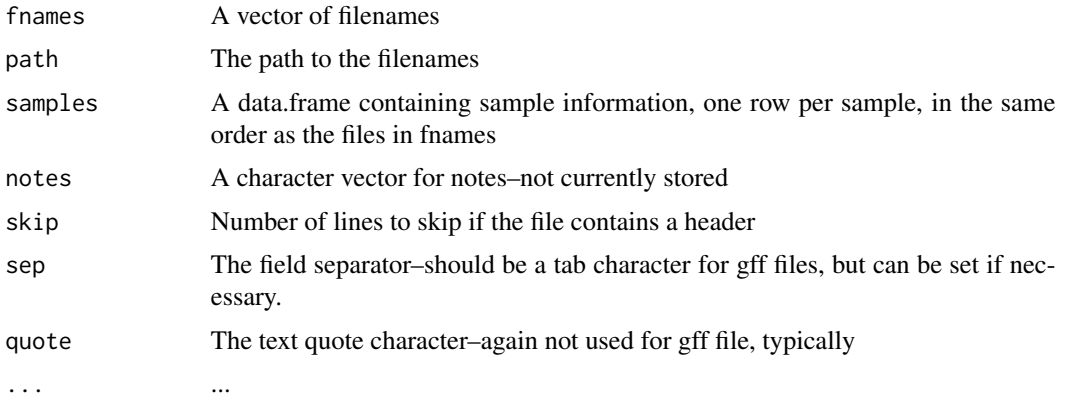

#### Details

The output is an ACMESet object.

<span id="page-11-0"></span>

#### <span id="page-12-0"></span>write.bedGraph 13

#### Value

A single ACMESet object.

#### Author(s)

Sean Davis <sdavis2@mail.nih.gov>

#### References

http://www.sanger.ac.uk/Software/formats/GFF/

#### See Also

[ACMESet](#page-2-1)

#### Examples

```
datdir <- system.file('extdata',package='ACME')
fnames <- dir(datdir)
example.agff <- read.resultsGFF(fnames,path=datdir)
```
write.bedGraph *Write bedGraph format tracks for UCSC genome browser*

#### Description

Generate bedGraph format files for the UCSC genome browser. This function will write the bed-Graph files associated with a aGFFcalc object. There will be either one or two files (default two) representing the raw data and the calculated data (which is output as  $-log10(val)$  for visualization purposes for EACH sample).

#### Usage

```
write.bedGraph(x, raw = TRUE, vals = TRUE, directory = ".")
```
#### Arguments

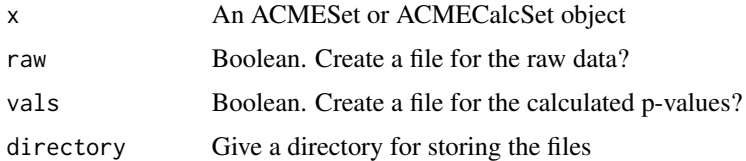

#### Author(s)

Sean Davis

#### Examples

```
data(example.agff)
write.bedGraph(example.agff)
```
write.sgr *Write Affy IGB .sgr format files*

#### Description

The affy Integrated Genome Browser (IGB) is a powerful, fast browser for genomic data. The file format is simple (three columns: chromosome, location, and score) to generate. This function will write the sgr files associated with a aGFFcalc object. There will be either one or two files (default two) representing the raw data and the calculated data (which is output as  $-log10(val)$  for visualization purposes).

#### Usage

write.sgr(x, raw = TRUE, vals = TRUE, directory =  $".")$ 

#### Arguments

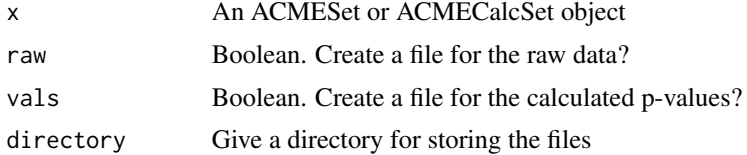

#### Author(s)

Sean Davis

```
data(example.agff)
write.sgr(example.agff)
```
<span id="page-13-0"></span>

# <span id="page-14-0"></span>**Index**

∗ IO findClosestGene, [8](#page-7-0) getRefflat, [11](#page-10-0) read.resultsGFF, [12](#page-11-0) write.bedGraph, [13](#page-12-0) write.sgr, [14](#page-13-0) ∗ classes ACMECalcSet-class, [2](#page-1-0) ACMESet-class, [3](#page-2-0) aGFF-class, [5](#page-4-0) aGFFCalc-class, [6](#page-5-0) ∗ datasets example.agff, [8](#page-7-0) ∗ htest do.aGFF.calc, [7](#page-6-0) ∗ manip findRegions, [9](#page-8-0) generics, [10](#page-9-0) read.resultsGFF, [12](#page-11-0)

```
ACMECalcSet, 4, 11
ACMECalcSet-class, 2
ACMESet, 2, 3, 11, 13
ACMESet-class, 3
aGFF-class, 5
aGFFCalc-class, 6
```
chromosome *(*generics*)*, [10](#page-9-0) chromosome,ACMESet-method *(*ACMESet-class*)*, [3](#page-2-0) cutpoints *(*generics*)*, [10](#page-9-0) cutpoints,ACMECalcSet-method *(*ACMECalcSet-class*)*, [2](#page-1-0)

```
do.aGFF.calc, 6, 7, 10
```

```
end (generics), 10
end,ACMESet-method (ACMESet-class), 3
eSet, 2, 4
example.agff, 8
```
ExpressionSet, *[2](#page-1-0)*, *[4](#page-3-0)* findClosestGene, [8,](#page-7-0) *[10](#page-9-0)*, *[12](#page-11-0)* findRegions, [9](#page-8-0) generics, [10](#page-9-0) getRefflat, *[9](#page-8-0)*, [11](#page-10-0) plot *(*generics*)*, [10](#page-9-0) plot,ACMECalcSet-method *(*ACMECalcSet-class*)*, [2](#page-1-0) plot,ACMESet-method *(*ACMESet-class*)*, [3](#page-2-0) plot,aGFF-method *(*aGFF-class*)*, [5](#page-4-0) plot,aGFFCalc-method *(*aGFFCalc-class*)*, [6](#page-5-0) print,aGFF-method *(*aGFF-class*)*, [5](#page-4-0) print,aGFFCalc-method *(*aGFFCalc-class*)*, [6](#page-5-0) read.resultsGFF, *[5](#page-4-0)*, [12](#page-11-0) show,ACMECalcSet-method *(*ACMECalcSet-class*)*, [2](#page-1-0) show,aGFF-method *(*aGFF-class*)*, [5](#page-4-0)

```
show,aGFFCalc-method (aGFFCalc-class), 6
start (generics), 10
start,ACMESet-method (ACMESet-class), 3
```
threshold *(*generics*)*, [10](#page-9-0) threshold,ACMECalcSet-method *(*ACMECalcSet-class*)*, [2](#page-1-0)

```
vals (generics), 10
vals,ACMECalcSet-method
        (ACMECalcSet-class), 2
Versioned, 2, 4
VersionedBiobase, 2, 4
```

```
write.bedGraph, 13
write.sgr, 14
```